# Revenue Protection Case Management

Chris Smith Senior Investigator We Energies

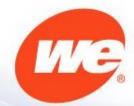

### **Outline**

- Timeline
- Details
- Screens and Features
- Reports
- Benefits
- Lessons Learned
- Future Enhancements

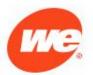

# If you build it....

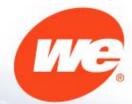

It will take more time than you expect.
It will cost more than you expect.
It will create more work than you expect.

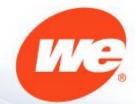

# And it will be worth every minute and every cent!!

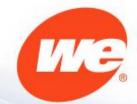

### The Journey

- 1996 Revenue Protection pilot initiated with a database built in Visual Basic 6 (VB6) with data stored in a Sybase database table
- 2005 Planning started for a new database
- 2009 Internal Audit recommended acquisition of a more robust database
- 2011 Rev Pro is given \$59,400 and 788 IT hours to create a new database
  - Original database built in 1996 no longer supported by IT
  - Directed to find or create a database that mirrored the functionality of the existing database (Capricorn Systems/Ethics Point/BPM)
- 2012 Project placed on hiatus due to a scheduled upgrade in BPM
- 2013 Project started again
- 2014 New Revenue Protection Database complete

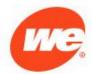

### The Details

- Built "in house"
  - Utilizes "Business Process Management"
    - IBM product already part of We Energies system
    - Utilized by Meter to Bill and Low Income Program
- Cost \$188,009
- Hours 2588
- Utilized by
  - Investigators
  - Office Staff
  - Supervisors

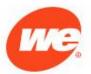

#### The Result

- Tool for documenting and tracking all work that comes to Revenue Protection
  - Searchable database that identifies where the work came from, the investigator assigned, the type of case, and the case progress/status
- Provides means for uniform documentation of case classification, case details, and case outcome
- Source of financial metrics
- Source of individual performance metrics
- Not a work management system

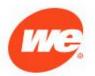

# **Employee's Task List**

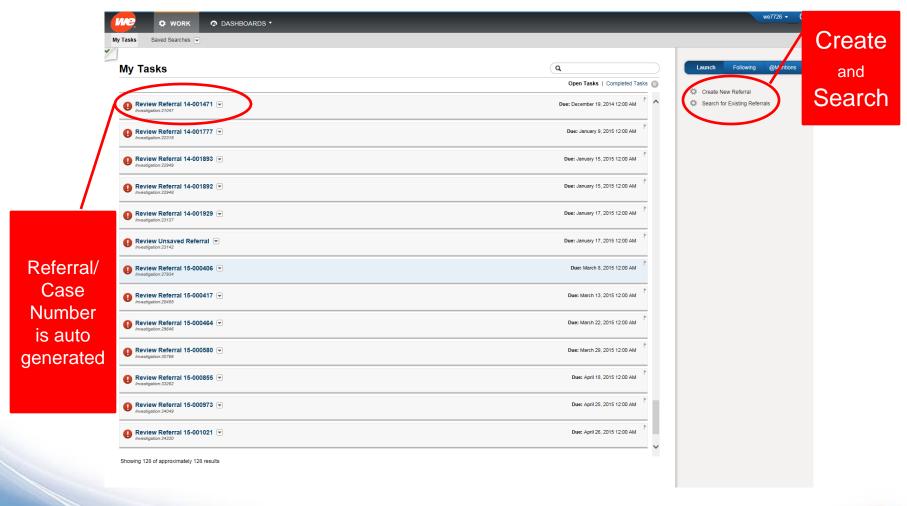

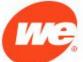

### Search Screen

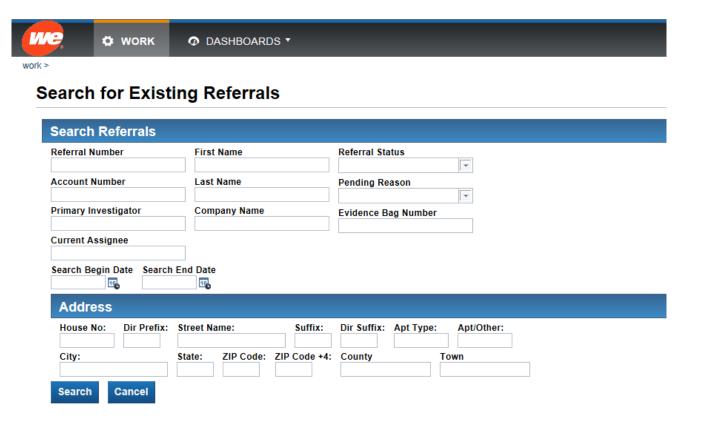

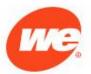

### **Header and Overview**

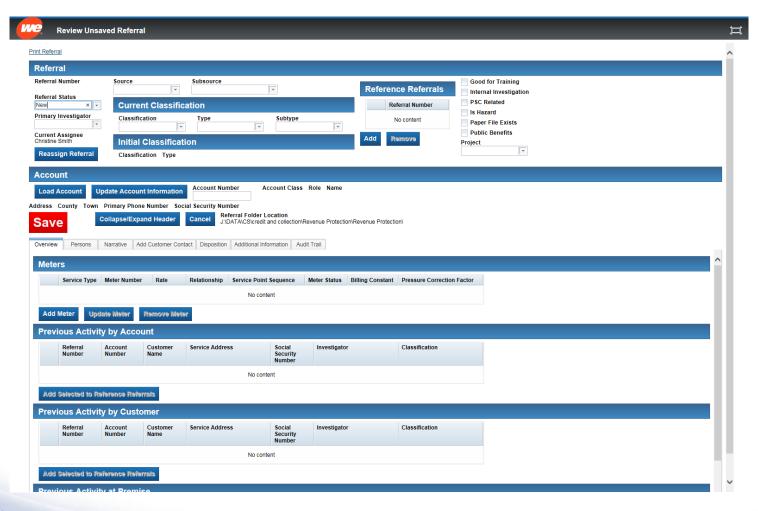

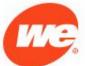

### Header

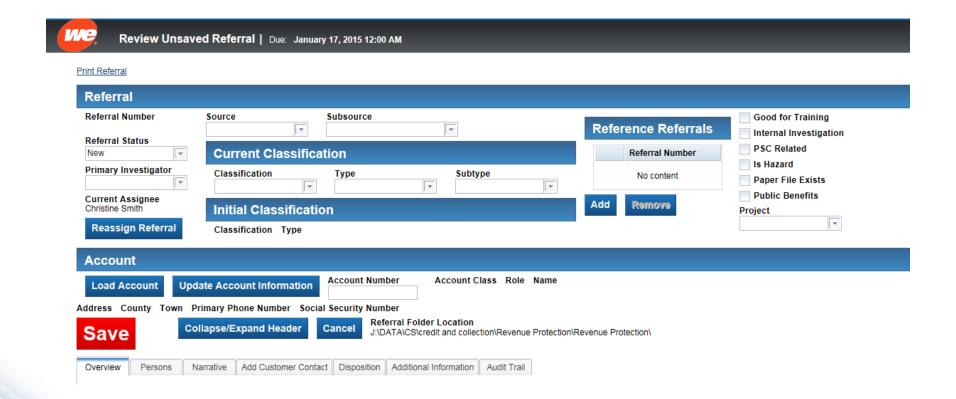

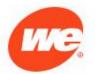

### **Referral Status**

#### **Status**

#### **Pending Reason**

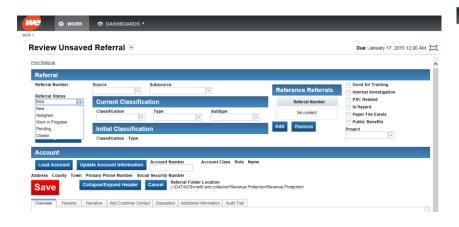

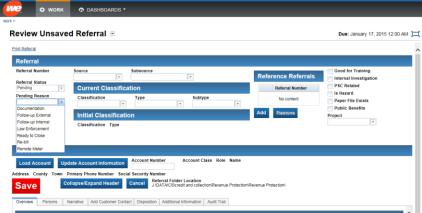

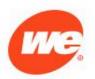

# Required fields

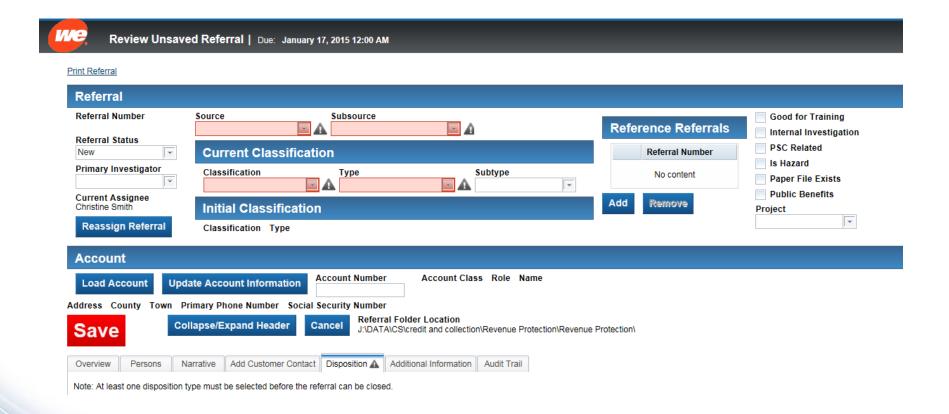

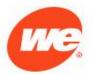

# Required Fields

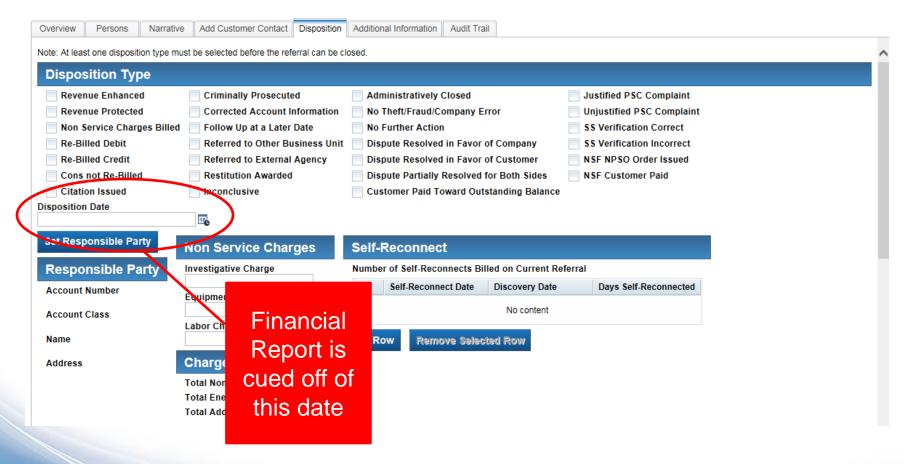

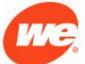

#### Sources

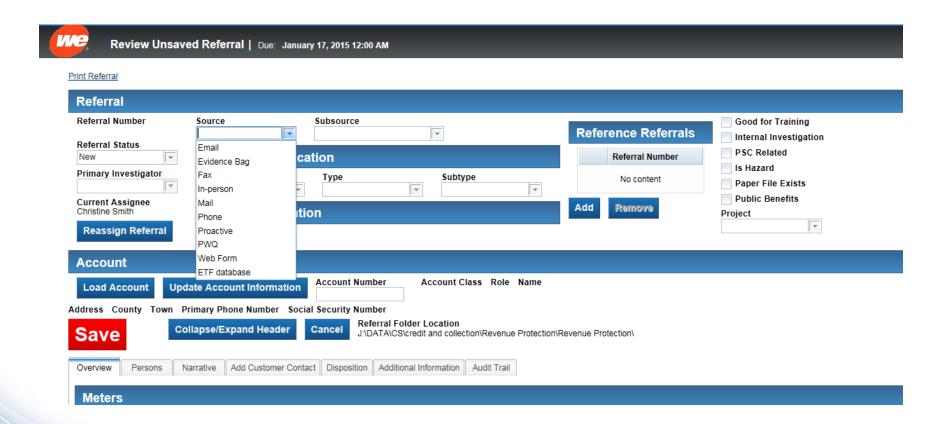

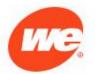

### **Sub Sources**

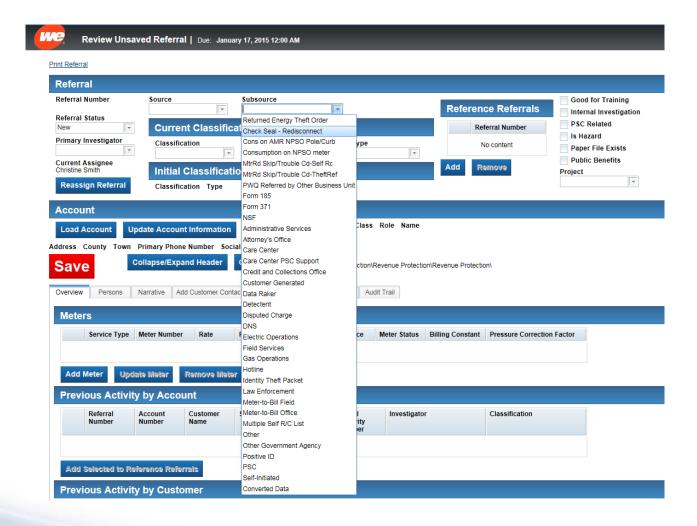

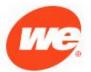

### Classifications

| Review Unsaved Referral                                | Due: January 17, 2015 12:0         | 0 AM                                              |              |                  |                            |                                                      |  |  |
|--------------------------------------------------------|------------------------------------|---------------------------------------------------|--------------|------------------|----------------------------|------------------------------------------------------|--|--|
| Print Referral                                         |                                    |                                                   |              |                  |                            |                                                      |  |  |
| Referral                                               |                                    |                                                   |              |                  |                            |                                                      |  |  |
| Referral Number Source                                 | Subsource                          | ▼                                                 |              | Referen          | oo Doforrolo               | Good for Training Internal Investigation PSC Related |  |  |
| Referral Status New Curren                             | nt Classification                  |                                                   |              | Ref              | ierrai Number              |                                                      |  |  |
| Primary Investigator Classifica                        | ation Type                         | Subtype                                           | <u></u>      | N                | No content                 | ls Hazard<br>Paper File Exists                       |  |  |
| Christine Smith                                        | Error Rev Enh<br>Error Rev Pro     |                                                   | į.           | Add Re           | amova a                    | Public Benefits<br>eject                             |  |  |
| Reassign Referral Customer Disputed                    | Equipment<br>Charges               |                                                   |              |                  |                            | <b>v</b>                                             |  |  |
| Account Duplicate Identity The                         |                                    |                                                   |              |                  |                            |                                                      |  |  |
| Load Account Update Inactive C                         | consumption Account Num            |                                                   | Role Name    |                  |                            |                                                      |  |  |
| Save County Town Prime Manager  Collap Negligent Other | nn\                                |                                                   |              |                  |                            |                                                      |  |  |
| Overview Persons Narra Proactive                       | Investigation act Disposition      | ct Disposition Additional Information Audit Trail |              |                  |                            |                                                      |  |  |
| Meters Social Sec                                      | or Service<br>curity Check         |                                                   |              |                  |                            |                                                      |  |  |
| Service Type Meter Team Lea                            | Deletionship                       | Service Point Sequence                            | Meter Status | Billing Constant | Pressure Correction Factor | or                                                   |  |  |
|                                                        | t Self Reconnect)<br>If-reconnect) | No content                                        |              |                  |                            |                                                      |  |  |
| Add Meter Update Meter                                 | Remove Meter                       |                                                   |              |                  |                            |                                                      |  |  |

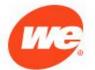

# **Classification Types**

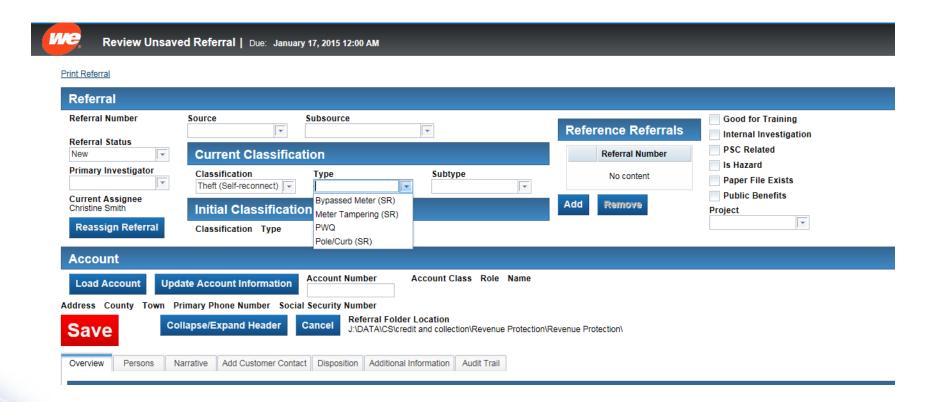

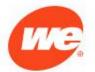

# **Classification Sub-Types**

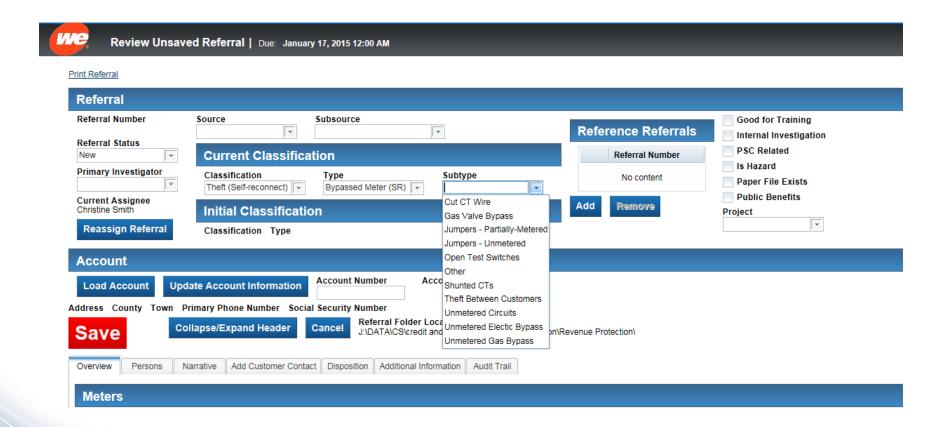

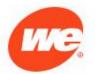

# Automatically download account information from billing system

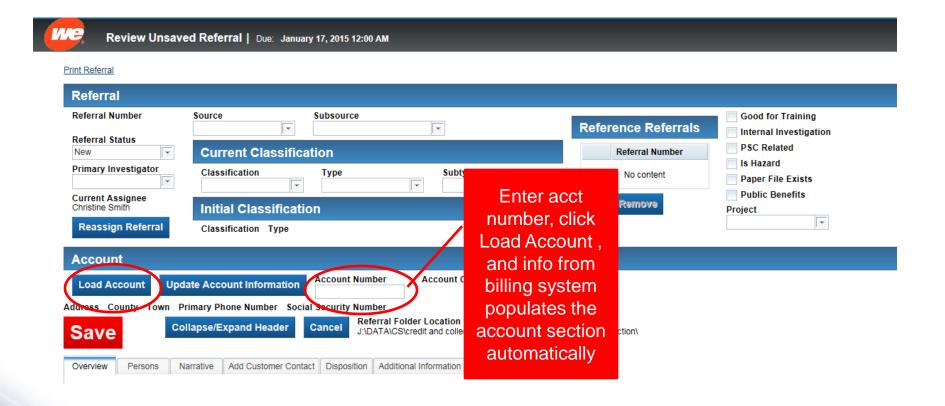

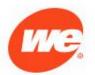

### Manually add account information

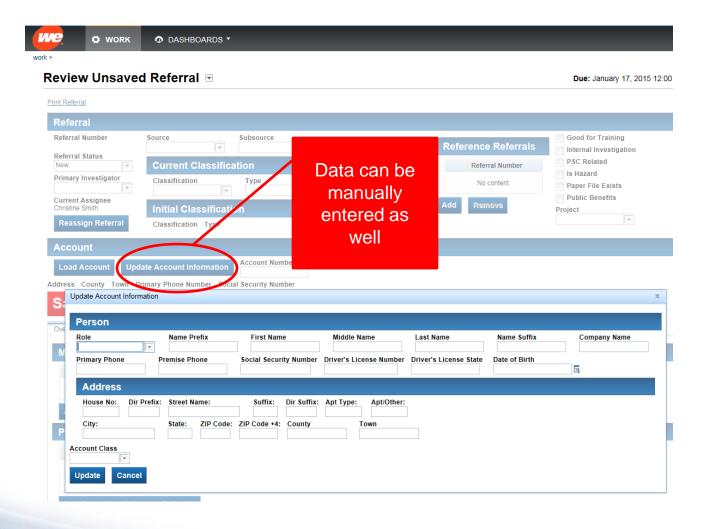

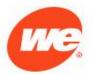

# Previous Activity links existing referrals together

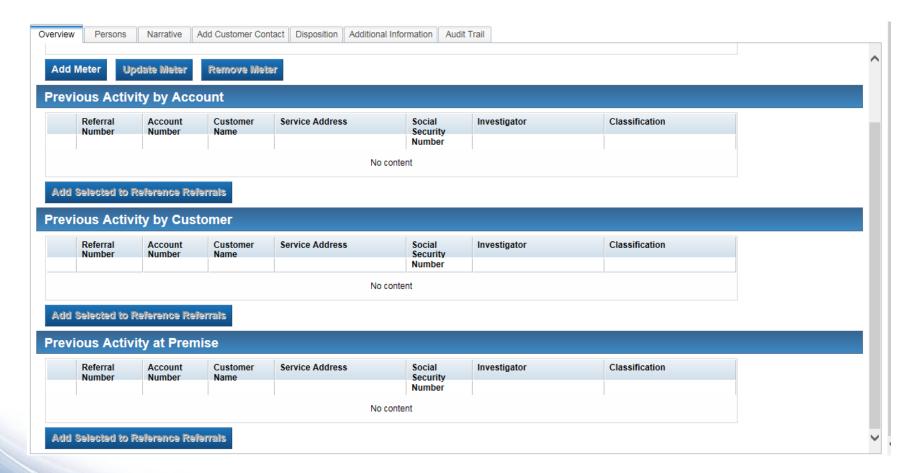

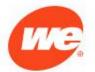

# Document associated individuals and their role

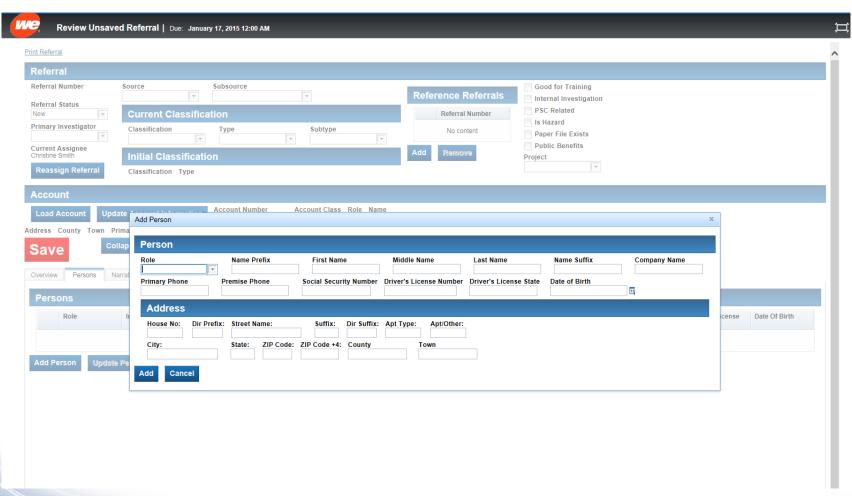

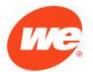

# Adding a customer contact to the billing system via the Rev Pro Database

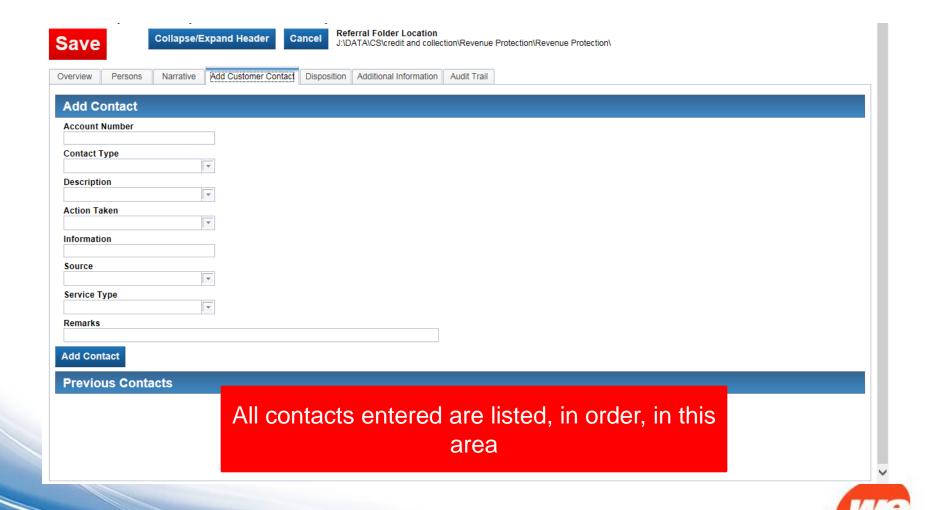

## Identifying the referral outcome

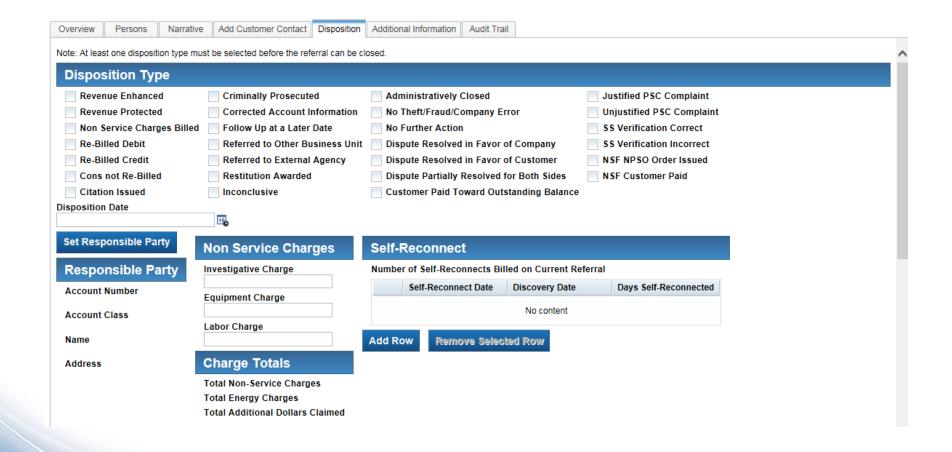

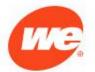

# Identifying Revenue Enhanced/ Revenue Protected/Forward Revenue

| Overview                                                                              | Persons                   | Narrative     | Add Customer Conta                       | ct Disposition             | Additional Info | rmation Aud                  | dit Trail                                                          |                                              |                                                   |                       |                              |   |  |
|---------------------------------------------------------------------------------------|---------------------------|---------------|------------------------------------------|----------------------------|-----------------|------------------------------|--------------------------------------------------------------------|----------------------------------------------|---------------------------------------------------|-----------------------|------------------------------|---|--|
|                                                                                       | Total Energy Charges      |               |                                          |                            |                 |                              |                                                                    |                                              |                                                   |                       |                              | _ |  |
| Total Additional Dollars Claimed                                                      |                           |               |                                          |                            |                 |                              |                                                                    |                                              |                                                   |                       |                              |   |  |
| Me<br>Nui                                                                             | ter<br>mber               | Service Type  | Type Estimated Units Estimated Rebill Am |                            |                 | nount Actual Units<br>Billed |                                                                    | ctual Rebill Amount                          | Negotiated Units                                  | Negotiated Rebill Amo | Amount to Use in Calculation |   |  |
| No content                                                                            |                           |               |                                          |                            |                 |                              |                                                                    |                                              |                                                   |                       |                              |   |  |
| Total Energ                                                                           | y Charges                 |               |                                          |                            |                 |                              |                                                                    |                                              |                                                   |                       |                              |   |  |
| Add Row                                                                               | Upda                      | te Selected I | Row Remove                               | Selected Row               |                 |                              |                                                                    |                                              |                                                   |                       |                              |   |  |
| Paid Prior to Discovery Charges Remaining in Customer's Name Fraud Rebill Transferred |                           |               |                                          |                            |                 |                              |                                                                    |                                              |                                                   |                       |                              |   |  |
| Paid Amo                                                                              | Paid Amount Charge Amount |               |                                          |                            |                 |                              | Back Bill Amount                                                   |                                              |                                                   |                       |                              |   |  |
| Account I                                                                             | Number                    |               | Account Numb                             | Account Number             |                 |                              |                                                                    | Account Number                               | Original Account Number New Account Number        |                       |                              |   |  |
| Customer                                                                              | Name                      |               | Customer Nam                             | Customer Name              |                 |                              |                                                                    | Customer Name                                | Name Name on Original Account Name on New Account |                       |                              |   |  |
|                                                                                       |                           |               |                                          |                            |                 |                              |                                                                    |                                              |                                                   |                       |                              |   |  |
| Forgive                                                                               | eness R                   | eversed       | Amount Cu                                | stomer Pai                 | d Cust          | tomer Cre                    | edit                                                               | Forward Rev                                  | venue                                             |                       |                              |   |  |
| Reversed                                                                              | Amount                    |               | Paid Amount                              |                            | Credit          | Amount                       |                                                                    | Repair Date                                  |                                                   |                       |                              |   |  |
| Account I                                                                             | Number                    |               | Account Number                           | r                          | Accou           | int Number                   |                                                                    | Average Units pe                             | er Day                                            | 16                    |                              |   |  |
| Customer                                                                              | Name                      |               | Customer Name                            | ustomer Name Customer Name |                 |                              |                                                                    | Average Cost per Unit                        |                                                   |                       |                              |   |  |
|                                                                                       |                           |               |                                          |                            |                 |                              |                                                                    | Days Through Year End Days through 12 Months |                                                   |                       |                              |   |  |
|                                                                                       |                           |               |                                          |                            |                 |                              | Forward Revenue through Year End Forward Revenue through 12 Months |                                              |                                                   |                       |                              |   |  |

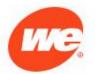

# Identify the Revenue Enhanced and Energy Enhanced

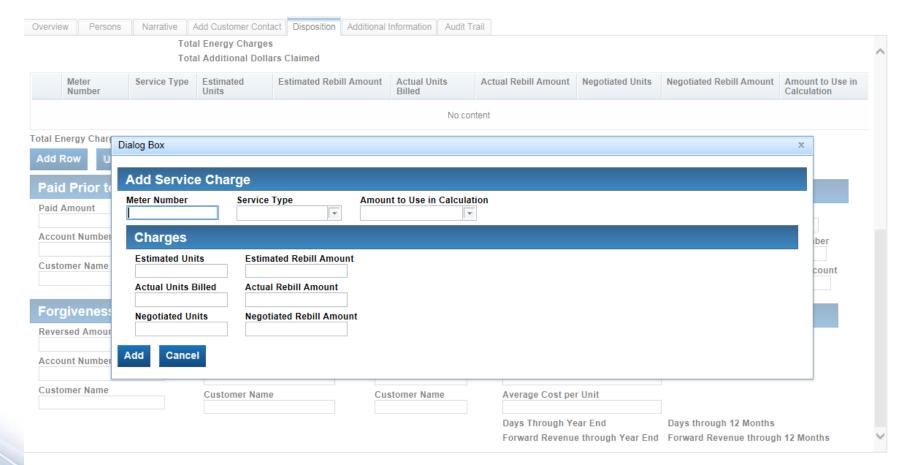

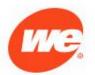

# Additional Information: Loss details, Evidence, Hazards....

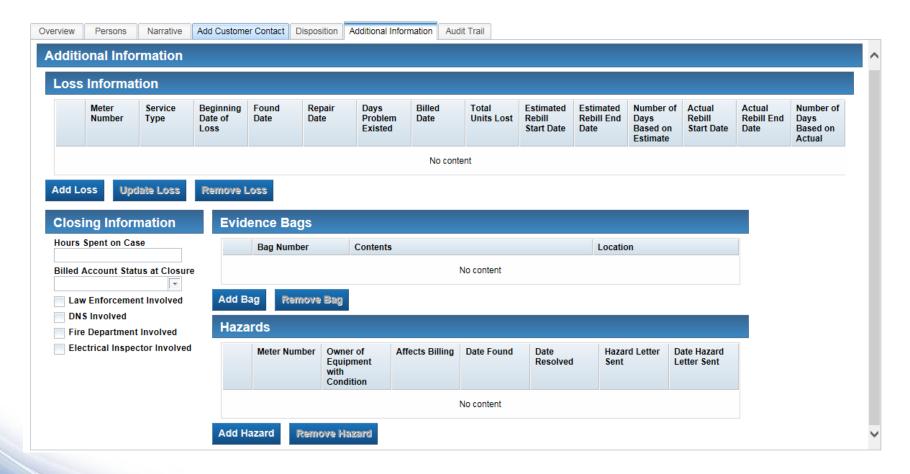

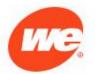

# Adding loss information

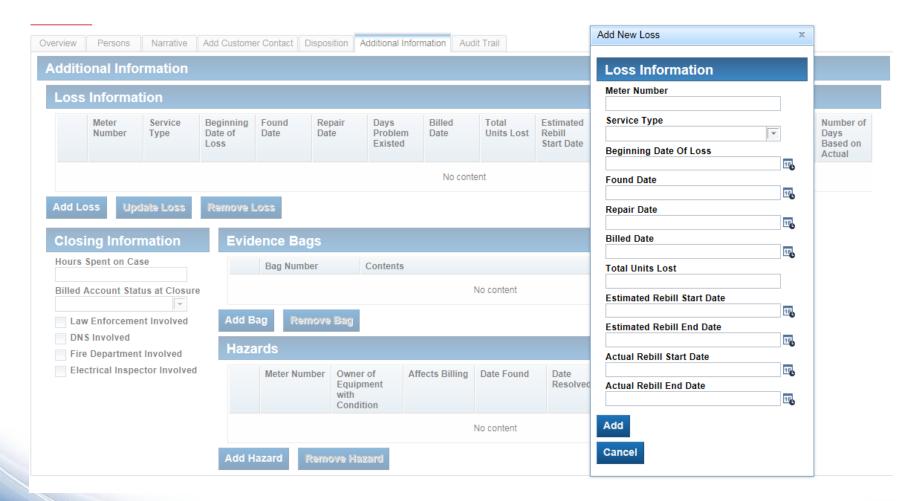

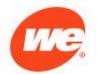

# Data Extract Report loads all information in the database into an Excel Spreadsheet

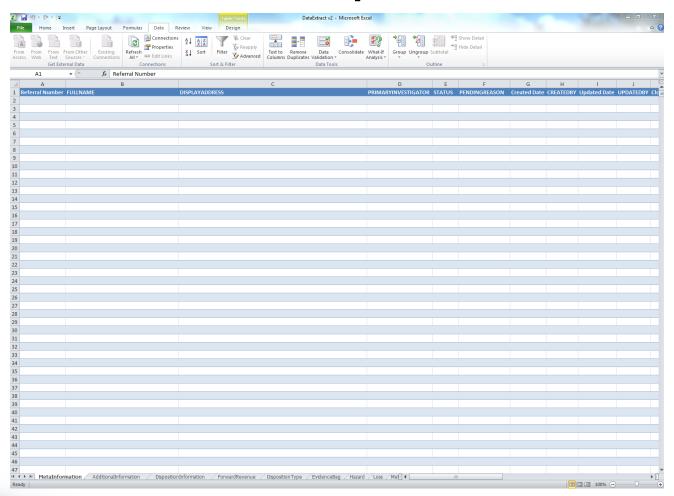

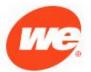

# Financial report loads statistics on all closed cases into an Excel Spreadsheet

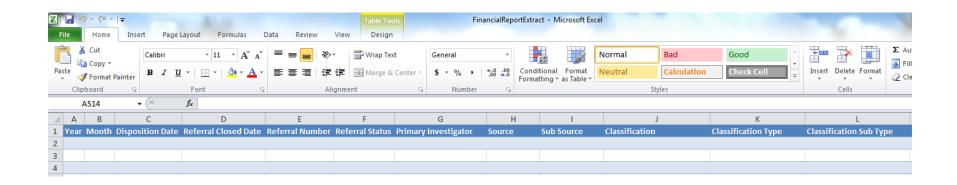

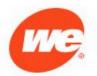

### **Benefits**

- Standardization
  - Data entry
  - Documentation
  - Recording case value
- Supervisor has easy access to information
  - Case details
  - Monitor case status/progress
  - Meaningful statistics are now obtainable

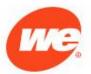

#### **Benefits**

- Ability to quantify the amount of work and types of work
  - Build a business case to request additional investigators and office staff
- Ability to approach our work more strategically
  - Identify efficiencies that could be implemented

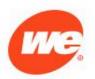

#### **Lessons Learned**

- Documentation of current processes and future/desired state is critical
  - Saved considerable amount of IT time
- Create a common language and definitions
  - Rev Pro, Company, Industry wide
- Identify search categories for searching the database
- Identify filter categories for reports
  - Case Status, Investigator, Source, Classification, Referral Number, Date Created, Disposition Date, Etc
  - The consistency of the information you put in will determine the value and accuracy of the reports you get out

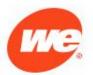

#### **Lessons Learned**

- Build in versatility
  - Need to be able to accommodate all scenarios
    - Identify constants
    - Identify the things that vary from case to case
  - Allow for future changes and growth
- Built in validations are critical
  - Create data integrity
  - Prevent manual validation
  - Prevent re-work to make corrections

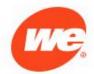

### **Future Enhancements**

- Create IT requirements for additional database validations
  - Reduce manual validation and re-work
- Create IT requirements for standard monthly statistical reports that can be run automatically
  - Maintain ability to create reports at any time and for any statistic
- Build interface screens to document investigative diagnostics
  - Tracking screens are built
- Add functionality that will allow users to organize and prioritize their work

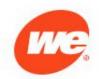

### **Questions?**

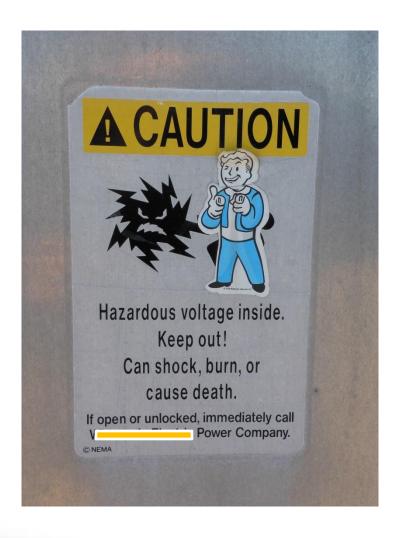

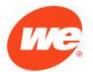